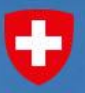

Schweizerische Eidgenossenschaft Confédération suisse Confederazione Svizzera Confederaziun svizra

**STATISTICS** 

Federal Department of Justice and Police FDJP **Federal Office of Metrology METAS**

**Metas. Unclear 10 Metas Seminar 09.09.2009 Michael Wollensack und Marko Zeier Ein Messunsicherheitsrechner für Fortgeschrittene**

*Programming today is a race between software engineers striving to build bigger and better idiot-proof programs, and the Universe trying to produce bigger and better idiots. So far, the Universe is winning.*  Rich Cook

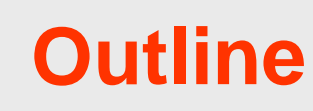

### **1. Introduction**

- **1.1 VNA Tools II Project**
- **1.2 MU according to ISO GUM**
- **1.3 Metas.UncLib**
- **1.4 Linear Uncertainty Propagation**
- **1.5 Large System Modelling**

### **2. Features**

### **3. MATLAB Demo**

# **1.1 VNA Tools II Project (217.08.FP.060)**

 Goal: Development of a GUM based uncertainty calculator for Vector Network Analysis

Duration: 2 years (Feb. 2008 – Jan 2010)

 METAS RF & MW laboratory: M. Wollensack J. Rüfenacht M. Zeier

■ Partner:

METAS

• Agilent Technologies, Santa Rosa, USA (Largest manufacturer of VNAs and calibration standards)

### **1.1 VNA Tools II Overview**

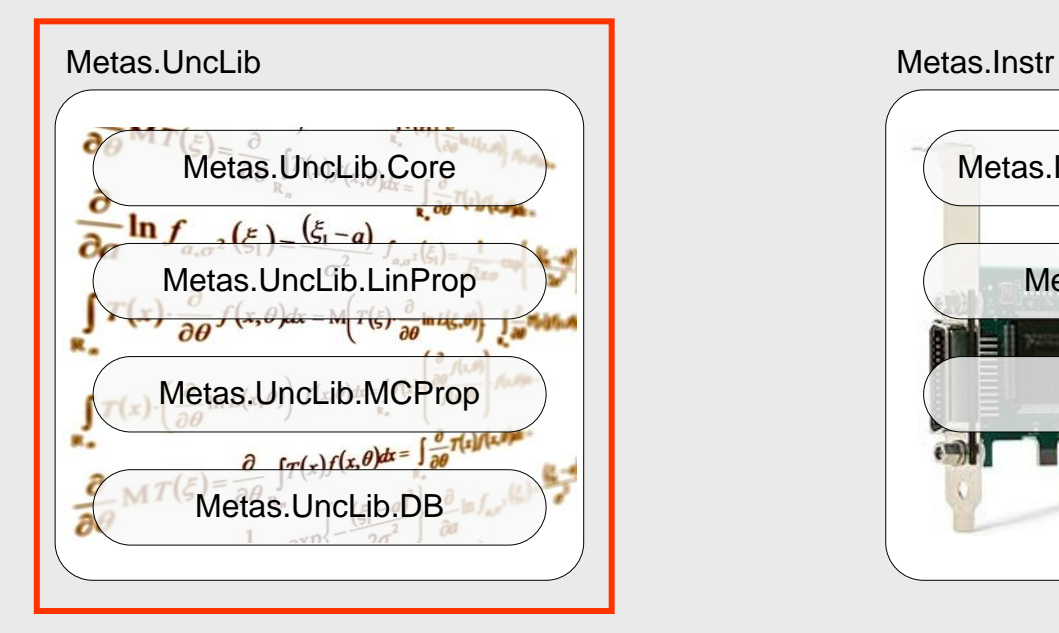

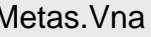

 $\bullet$ 

METAS

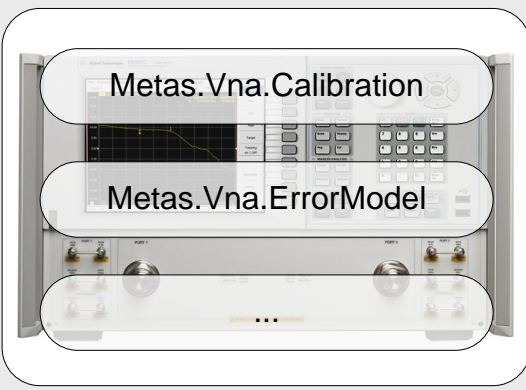

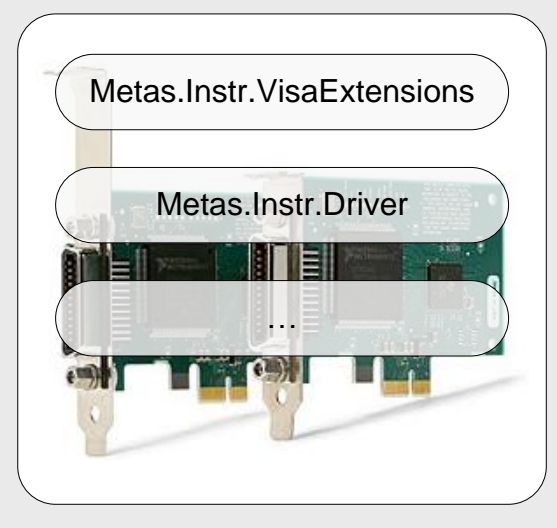

### Metas. Vna Metas. Vna Metas. Vna Tools

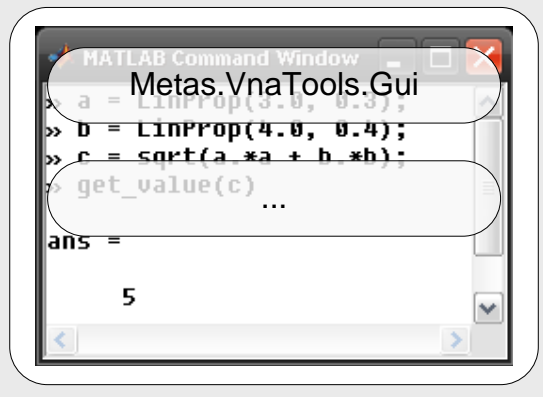

# **1.2 MU according to ISO-GUM (scalar)**

 $\bullet$ 

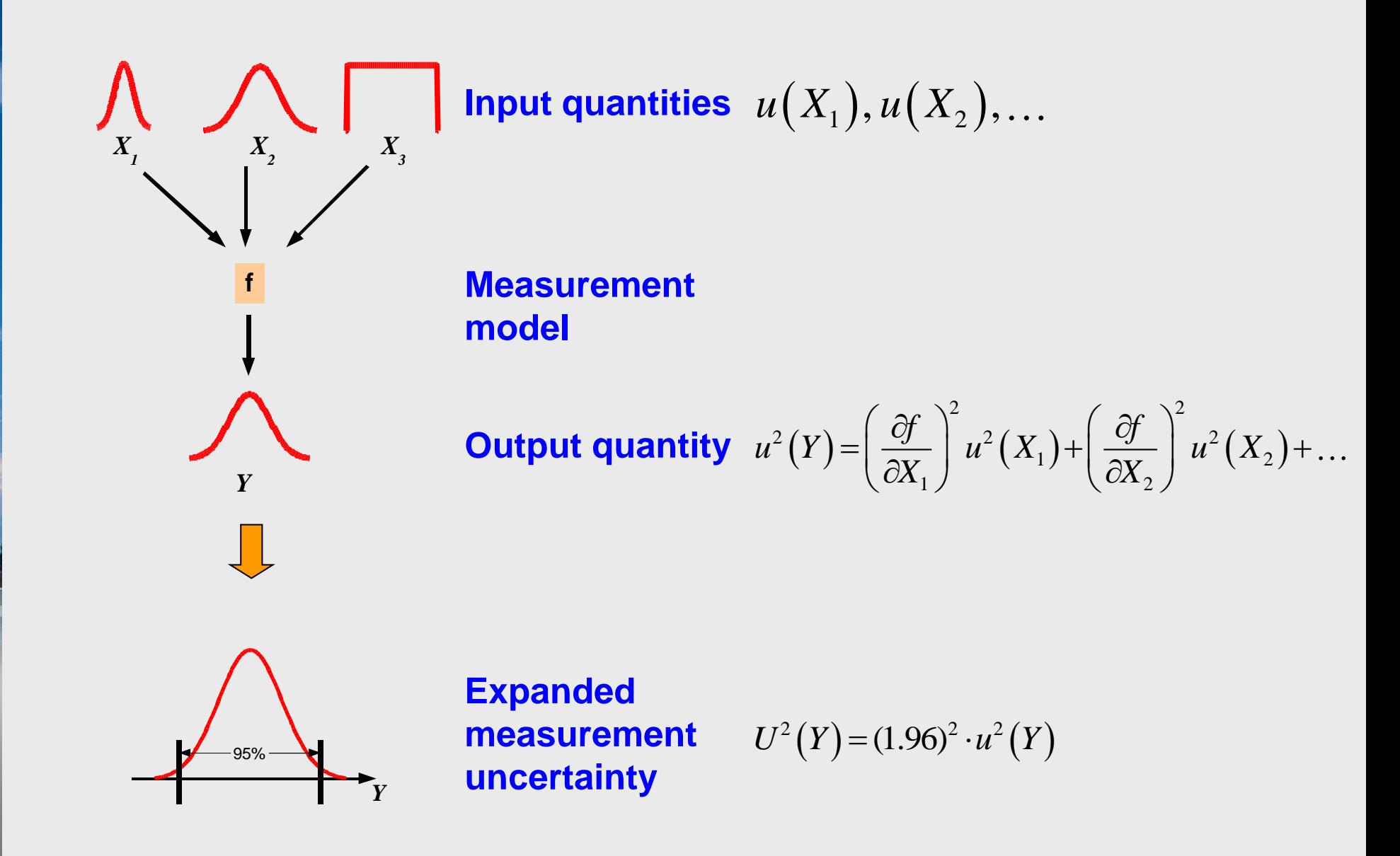

# **1.2 MU according to ISO-GUM (multivariate)**

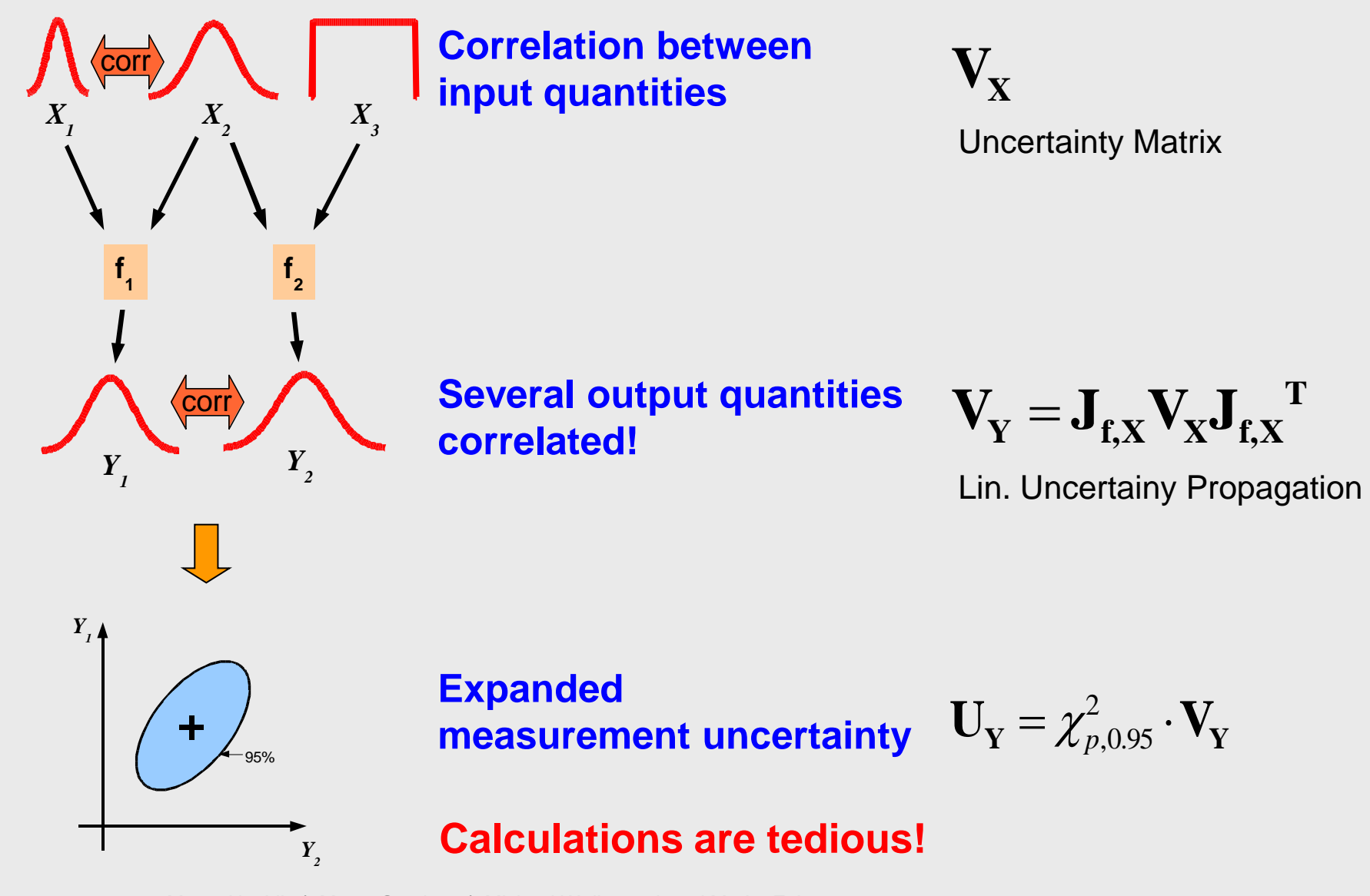

09-09-2009 Metas.UncLib | Metas Seminar | Michael Wollensack und Marko Zeier 7 7 1999 1999 1999 1999 1999 199

÷

**META** 

METAS

# **1.3 Metas.UncLib**

### General Purpose Uncertainty Library

### It does

- support multidimensional uncertainty calculation
- **advanced math (Complex, Vector, Matrix)**
- **Example 2 automated linear uncertainty propagation**
- Monte Carlo uncertainty propagation (preliminary)
- take care of correlations
- advanced storage / archiving (keeps full information)
- **Example interfacing with other applications**

### It does NOT

- help to build a measurement model
- have a nice graphical interface
- **Produce "fancy" output**

# **1.4 Linear Uncertainty Propagation (LUP)**

Based on *GUM Tree* concept (Blair Hall, IRL/MSL, NZ)

- **Automatic Differentiation** 
	- Calculate Derivatives (sensitivity coefficients) with machine precision
- **Object oriented implementation** 
	- Hide complexity from user

# **1.4 LUP: Automatic Differentiation**

### To calculate sensitivity coefficients

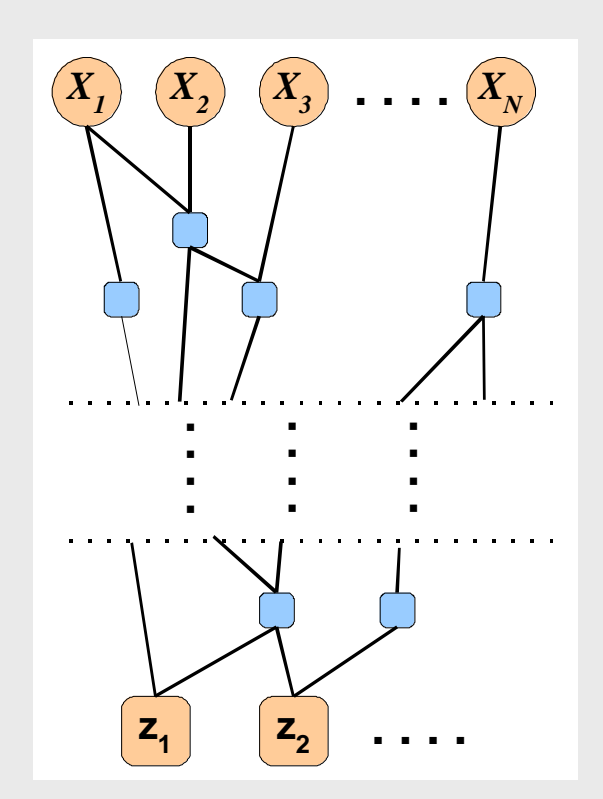

METAS

Measurement model  $z = f(x)$ 

Decomposition in elementary functions

$$
z\!=\!f_{_1}\!\left(f_{_2}\! \ldots\! f_{_M}\!\left(x\right)\right)
$$

Derivatives of elementary functions are explicitly programmed

Chain rule

$$
\mathbf{J}_{\mathbf{f}_i,\mathbf{x}} = \mathbf{J}_{\mathbf{f}_i,\mathbf{f}_j} \cdot \mathbf{J}_{\mathbf{f}_j,\mathbf{x}}
$$

Naturally supported by computers because compiler always decomposes equations into elementary functions

# **1.4 LUP: Metas.UncLib Object**

New Data Type (contains value, dependencies and sensitivities)

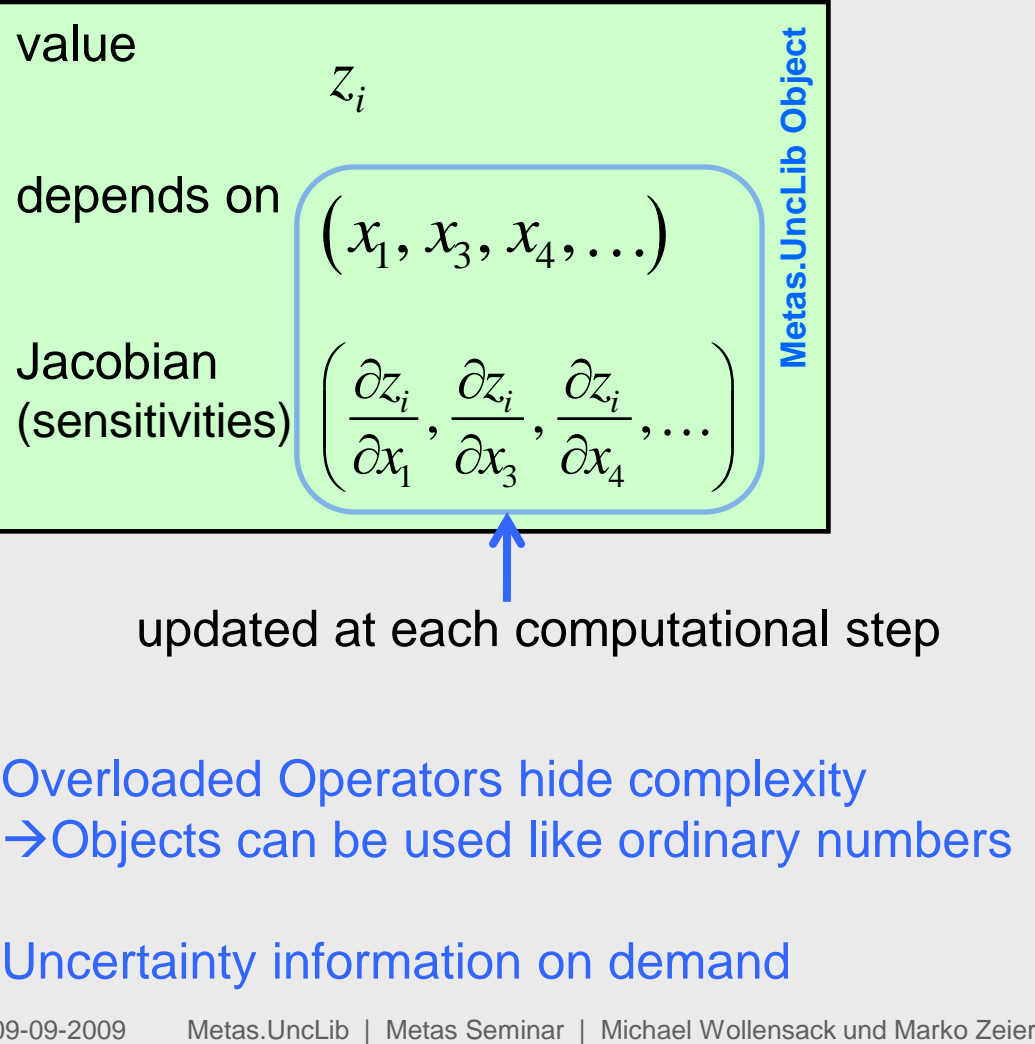

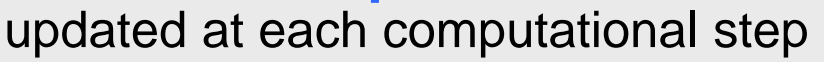

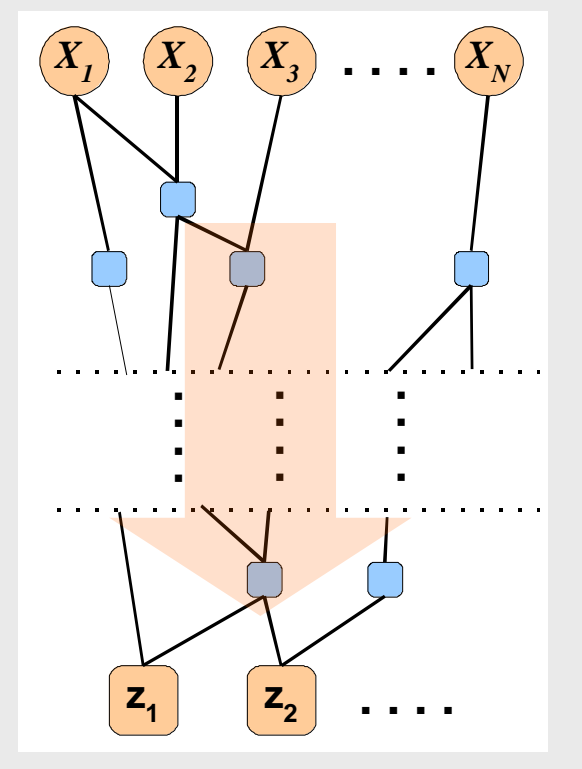

### Overloaded Operators hide complexity  $\rightarrow$ Objects can be used like ordinary numbers

### Uncertainty information on demand

METAS

09-09-2009 Metas.UncLib | Metas Seminar | Michael Wollensack und Marko Zeier National Communication of the 11

# **1.4 LUP: Correlations**

Caused by common influences

The system takes automatically care of correlations by recognizing common influences

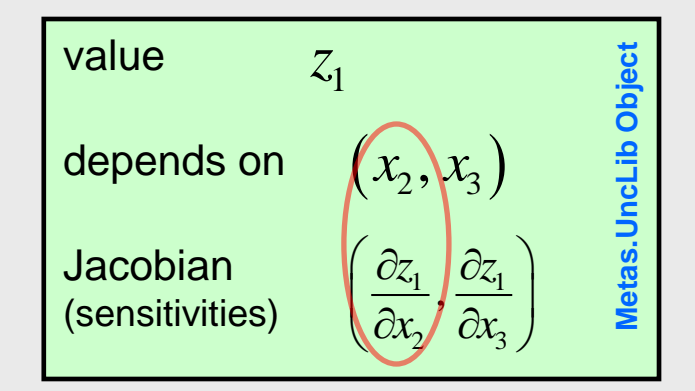

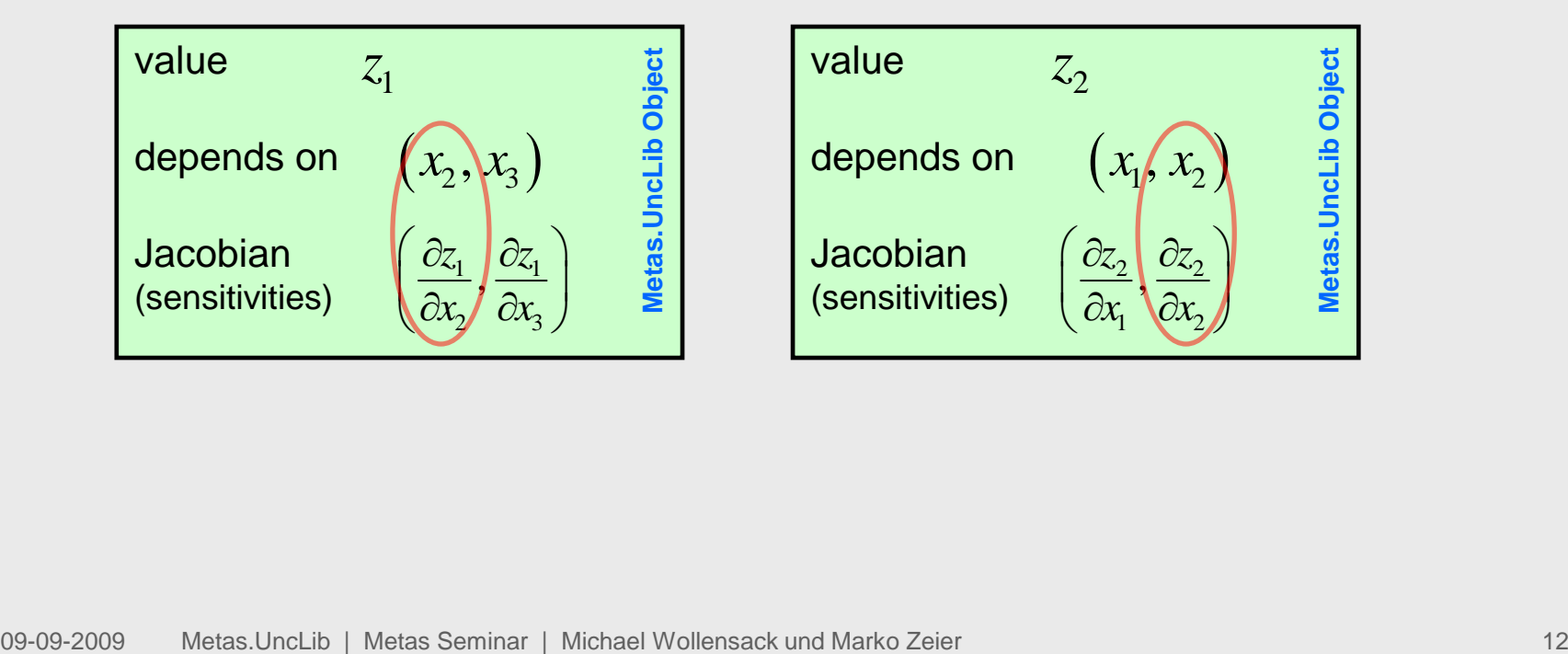

# **1.5 Large System Modelling**

÷

METAS

The system allows complete modelling of a multi-step process with stored intermediate results (e.g. traceability chain)

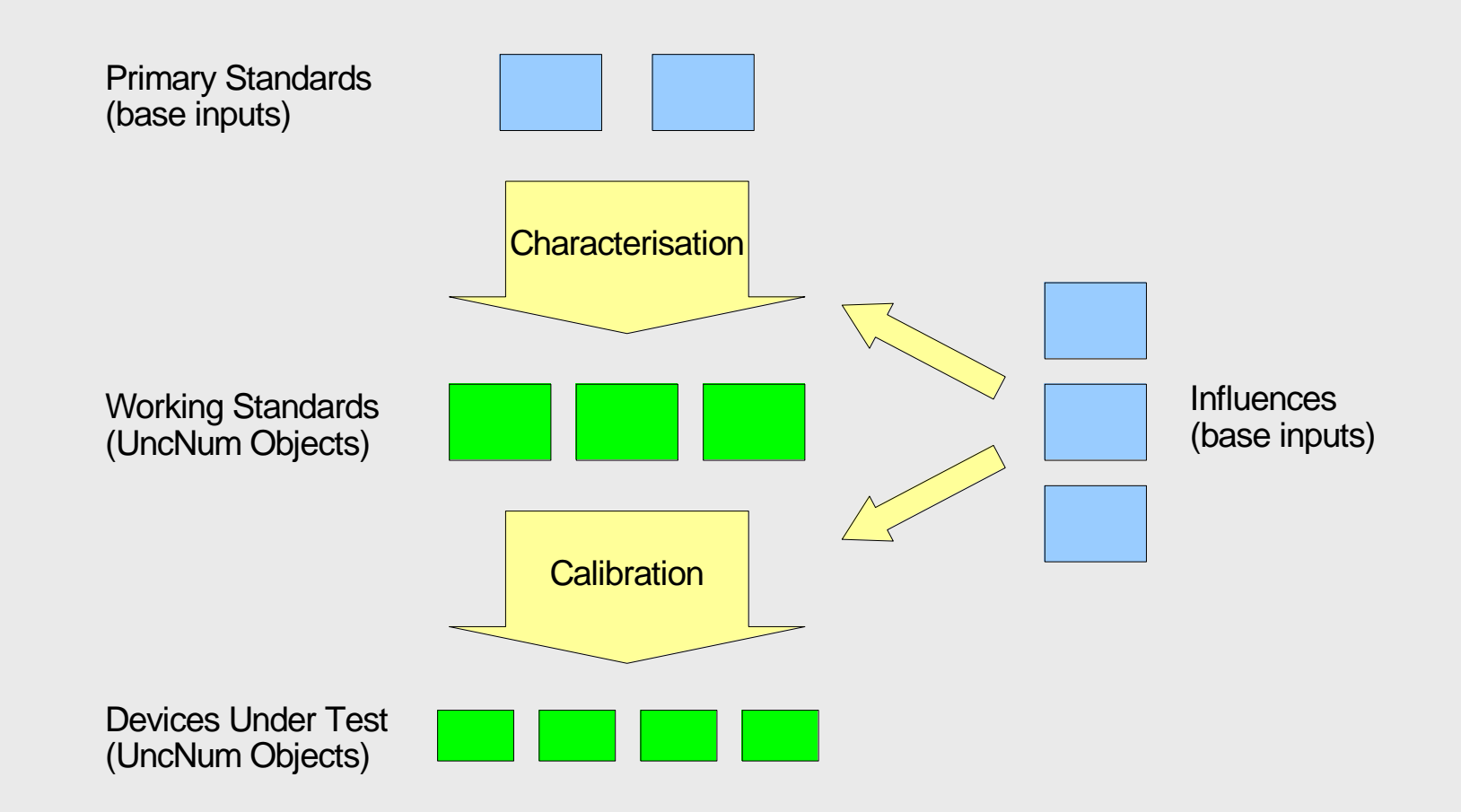

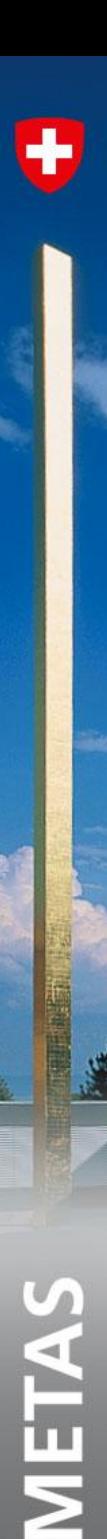

## **Outline**

### **1. Introduction**

### **2. Features**

- **2.1 Math functions**
- **2.2 Linear Algebra**
- **2.3 Uncertainty functions**
- **2.4 Storage / Archiving**
- **2.5 Interfacing .NET / COM**

### **3. MATLAB Demo**

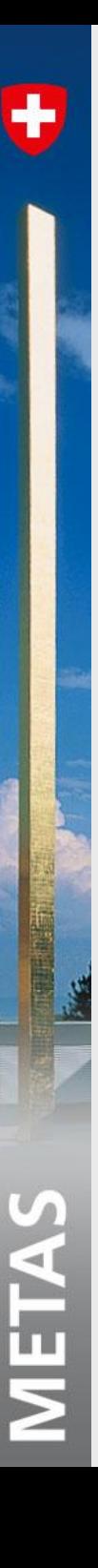

### **2. Features**

Metas.UncLib is a general purpose uncertainty library.

### Metas.UncLib

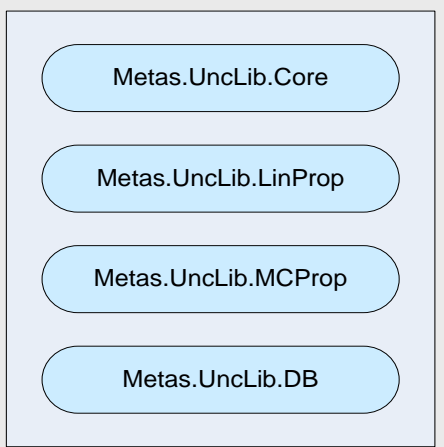

- **-Linear Uncertainty propagation**
- Monte Carlo propagation
- Complex Math
- Vector and Matrix Math
- **Linear Algebra**
- Storage / Archiving
- .NET / COM Interface

# **2.1 Math functions**

A list with the available functions and constants:

- $\blacksquare$  Sqrt(x)
- $\blacksquare$  Exp(x)

 $\bullet$ 

METAS

- $\textsf{Log}(x)$
- $\blacksquare$  Log10(x)
- $\blacksquare$  Log(x, y)
- $\blacksquare$  Pow(x, y)
- $\blacksquare$  Sign(x)
- $\blacksquare$  Sin(x)
- $\text{Cos}(x)$
- $\blacksquare$  Tan(x)
- $\blacksquare$  Asin(x)
	- $\triangle$  Acos(x)
	- $\blacktriangle$  Atan(x)
	- $\blacktriangle$  Atan2(x, y)

 $\text{-} \text{Cosh}(x)$ 

 $\blacksquare$  Sinh(x)

- $\blacksquare$  Tanh(x)
- $\blacksquare$  Asinh(x)
- $\blacktriangle$  Acosh(x)

 $\blacksquare$  Atanh(x)

- $\blacksquare$  Real(x)  $\blacksquare$  PI
- $\blacksquare$  Imag(x)  $E$ 
	- $\blacktriangle$  Abs(x)
	- $\blacksquare$  Angle(x)
	- $\blacksquare$  Conj(x)
- One

J

■ Zero

# **2.2 Linear Algebra**

A list with the available functions:

- 
- 
- 
- 
- 
- 
- 
- 
- 
- 

METAS

**Dot(M1, M2)** Matrix multiplication of matrix M1 and M2 **Lu(M)** LU decomposition of matrix M

- Det(M) Determinate of matrix M
- **Inv(M)** Matrix inverse of M

Solve(A, Y) Solve linear equation system:  $A * X = Y$ 

Cholesky(M) Cholesky decomposition of matrix M

 LstSqrSolve(A, Y) Least square solve of overdetermined linear equation system.

 WeightedLstSqr Weighted least square solve of over-Solve(A, Y, W) determined linear equation system.

■ Fft(M) Fast Fourier transformation

**Ifft(M)** Inverse Fast Fourier transformation

# **2.3 Uncertainty functions?**

 $\bullet$ 

METAS

The available functions to obtain information from a 'Metas.UncLib' object:

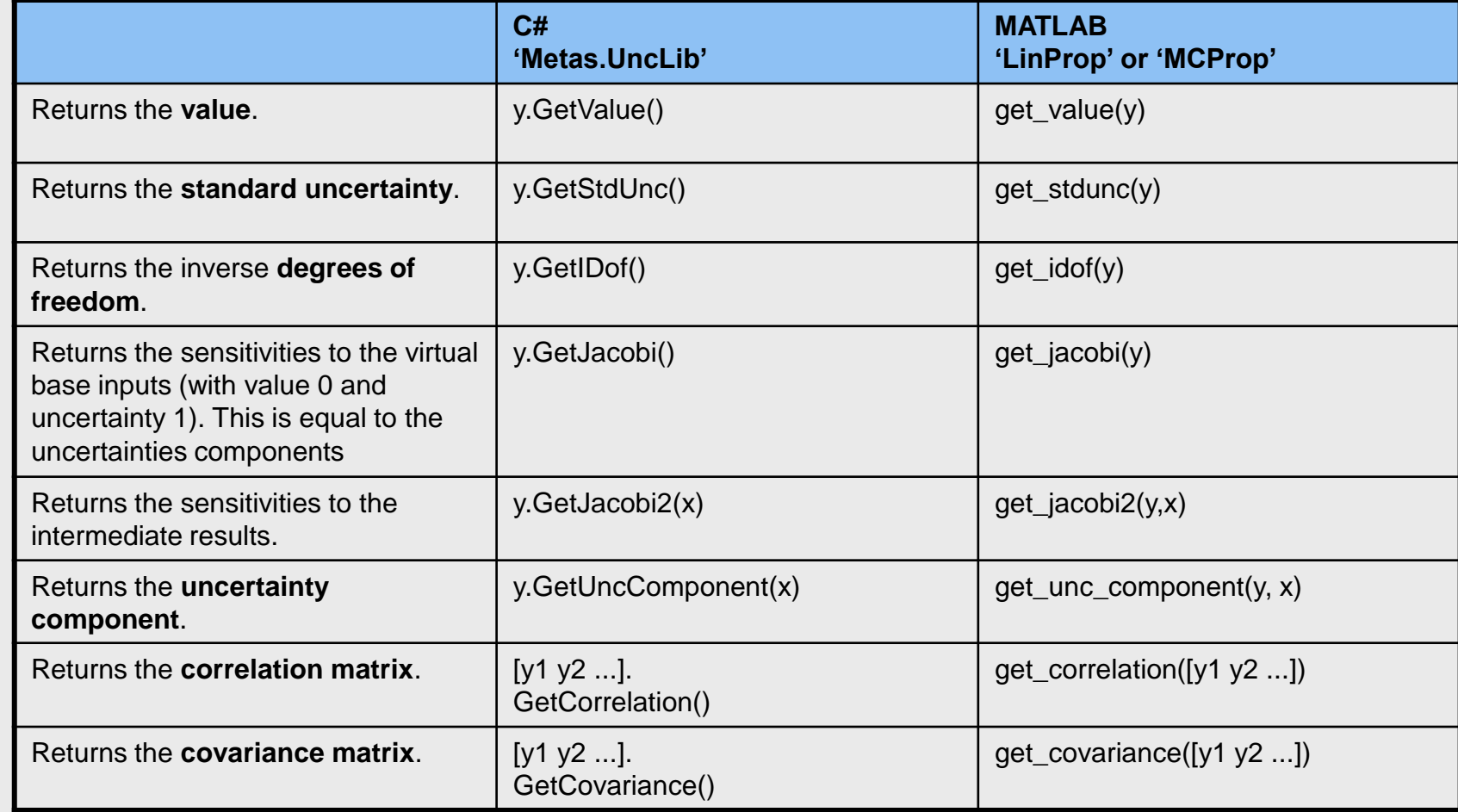

# $\ddot{}$

METAS

# **2.4 Storage / Archiving**

- Save computed 'Metas.UncLib' objects.
- Reload stored 'Metas.UncLib' objects. After loading all information is restored.

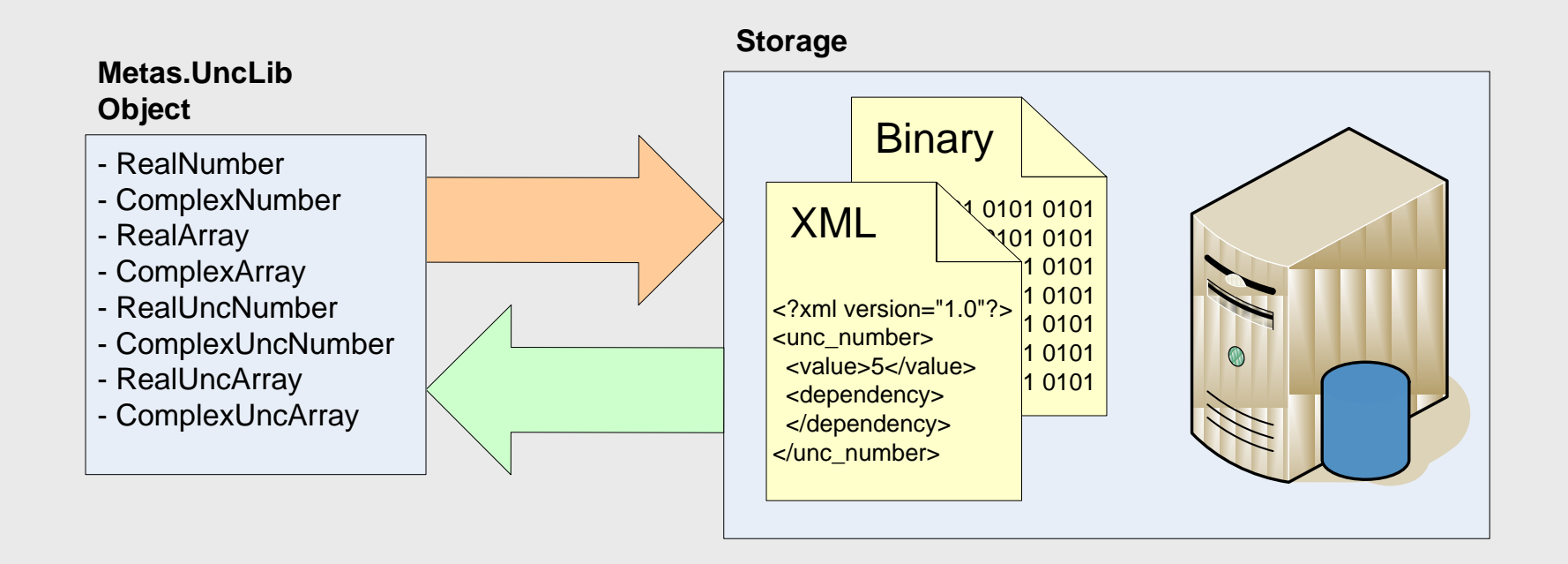

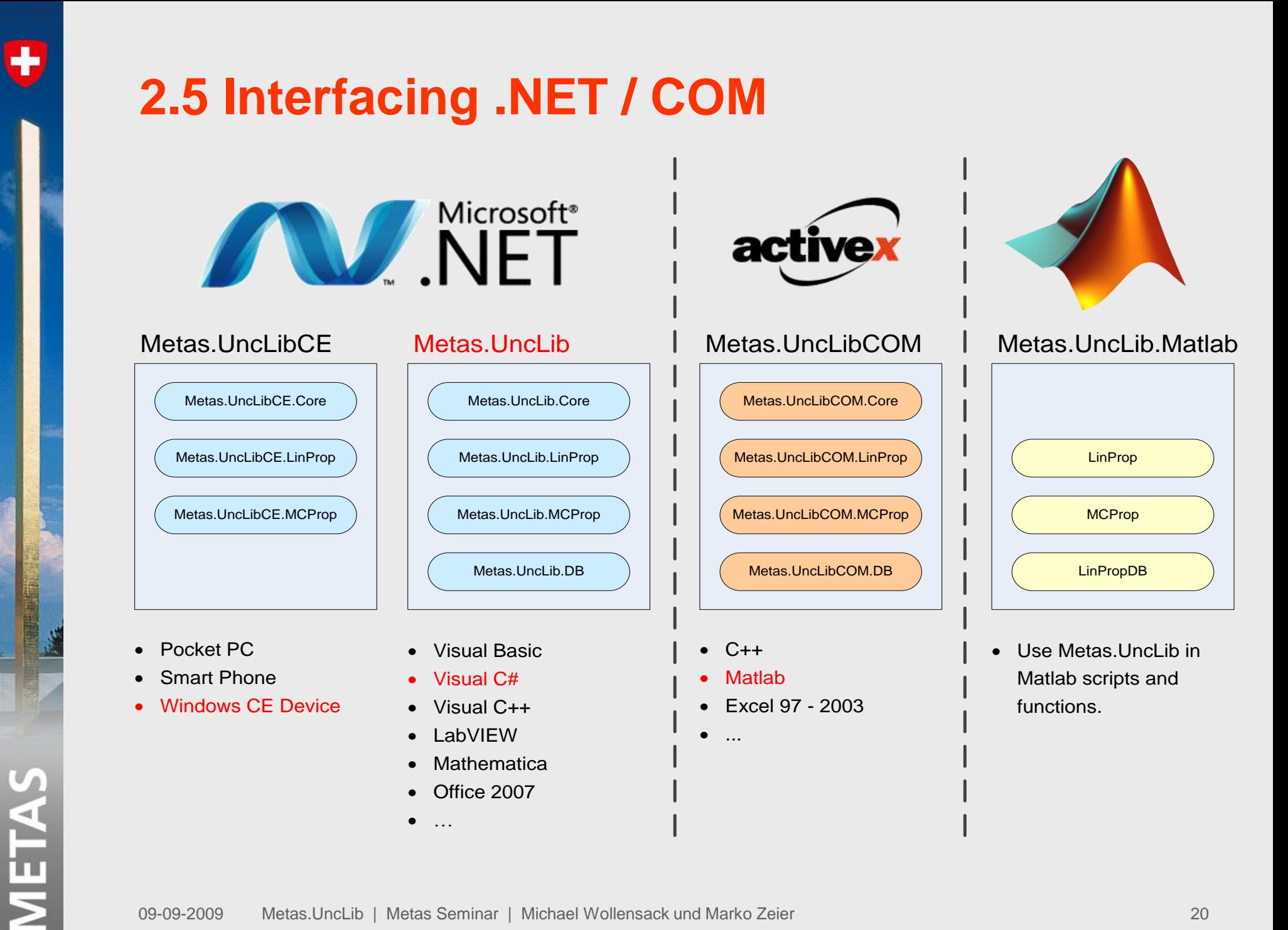

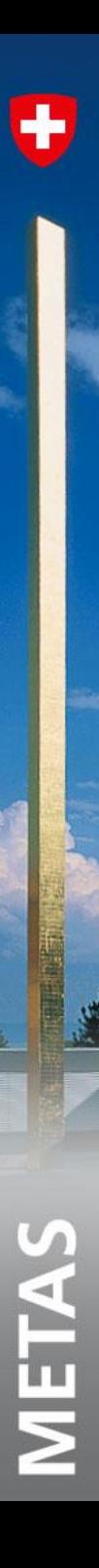

### **Outline**

- **1. Introduction**
- **2. Features**

### **3. MATLAB Demo**

- **3.1 Right triangle example**
- **3.2 GUM H2 example**
- **3.3 Resistor cube example**
- **3.4 Circle fit example**
- **3.5 Air line characterization example**

### **3. MATLAB Demo**

MATLAB Command Window

```
To get started, type one of these: helpwin, helpdesk, or demo.
For product information, visit www.mathworks.com.
```

```
\gg a = LinProp(3.0, 0.3);
\triangleright b = LinProp(4.0, 0.4);
\triangleright c = sqrt(a.*a + b.*b);
\|» qet value(c)
```

```
lans =
```
5

```
\parallel» get_stdunc(c)
```
lans =

0.36715

 $\bullet$ 

 $\blacksquare$   $\blacksquare$   $\times$ 

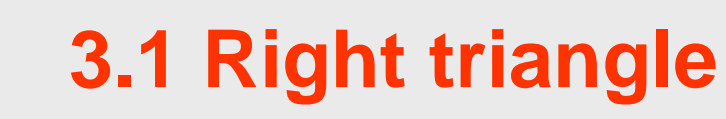

÷

- Cathetus  $a = 3$ ,  $u(a) = 0.3$
- Cathetus  $b = 4$ ,  $u(b) = 0.4$
- What's the value and uncertainty of the hypotenuse c?
- What's the value and uncertainty of the perimeter U?

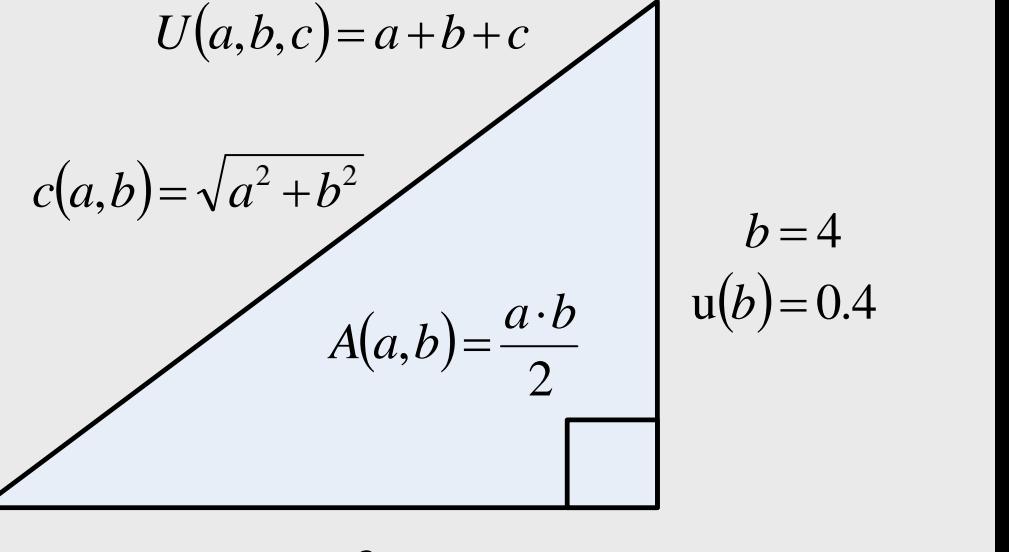

- $a=3$  $a) = 0.3$
- What's the value and uncertainty of the area A? perimeter U?<br>
• What's the value and uncertainty of the area A?<br>
• What's the correlation between A and U?<br>
• What's the correlation between A and U?<br>
• 23 Metas.UncLib | Metas Seminar | Michael Wollensack und Marko Zeier
- What's the correlation between A and U?

# **3.2 GUM H2 example**

### H.2 Simultaneous resistance and reactance measurement

This example demonstrates the treatment of multiple measurands or output quantities determined simultaneously in the same measurement and the correlation of their estimates. It considers only the random variations of the observations; in actual practice, the uncertainties of corrections for systematic effects would also contribute to the uncertainty of the measurement results. The data are analysed in two different ways with each yielding essentially the same numerical values.

### H.2.1 The measurement problem

The resistance  $R$  and the reactance  $X$  of a circuit element are determined by measuring the amplitude  $V$  of a sinusoidally-alternating potential difference across its terminals, the amplitude I of the alternating current passing through it, and the phase-shift angle  $\phi$  of the alternating potential difference relative to the alternating current. Thus the three input quantities are V, I, and  $\phi$  and the three output quantities — the measurands are the three impedance components R, X, and Z. Since  $Z^2 = R^2 + X^2$ , there are only two independent output quantities.

### H.2.2 Mathematical model and data

METAS

The measurands are related to the input quantities by Ohm's law:

$$
R = \frac{V}{I} \cos \phi; \quad X = \frac{V}{I} \sin \phi; \quad Z = \frac{V}{I}
$$
 (H.7)

Consider that five independent sets of simultaneous observations of the three input quantities V, I, and  $\phi$  are obtained under similar conditions (see B.2.15), resulting in the data given in Table H.2. The arithmetic means of the observations and the experimental standard deviations of those means calculated from Equations (3) and  $(5)$  in 4.2 are also given. The means are taken as the best estimates of the expected values of the input quantities, and the experimental standard deviations are the standard uncertainties of those means.

### [http://www.bipm.org/utils/common/documents/jcgm/JCGM\\_100\\_2008\\_E.pdf](http://www.bipm.org/utils/common/documents/jcgm/JCGM_100_2008_E.pdf)

# **3.2.1 GUM H2 example – Input quantities**

 $\bullet$ 

METAS

Table H.2 - Values of the input quantities V, I, and  $\phi$  obtained from five sets of simultaneous observations

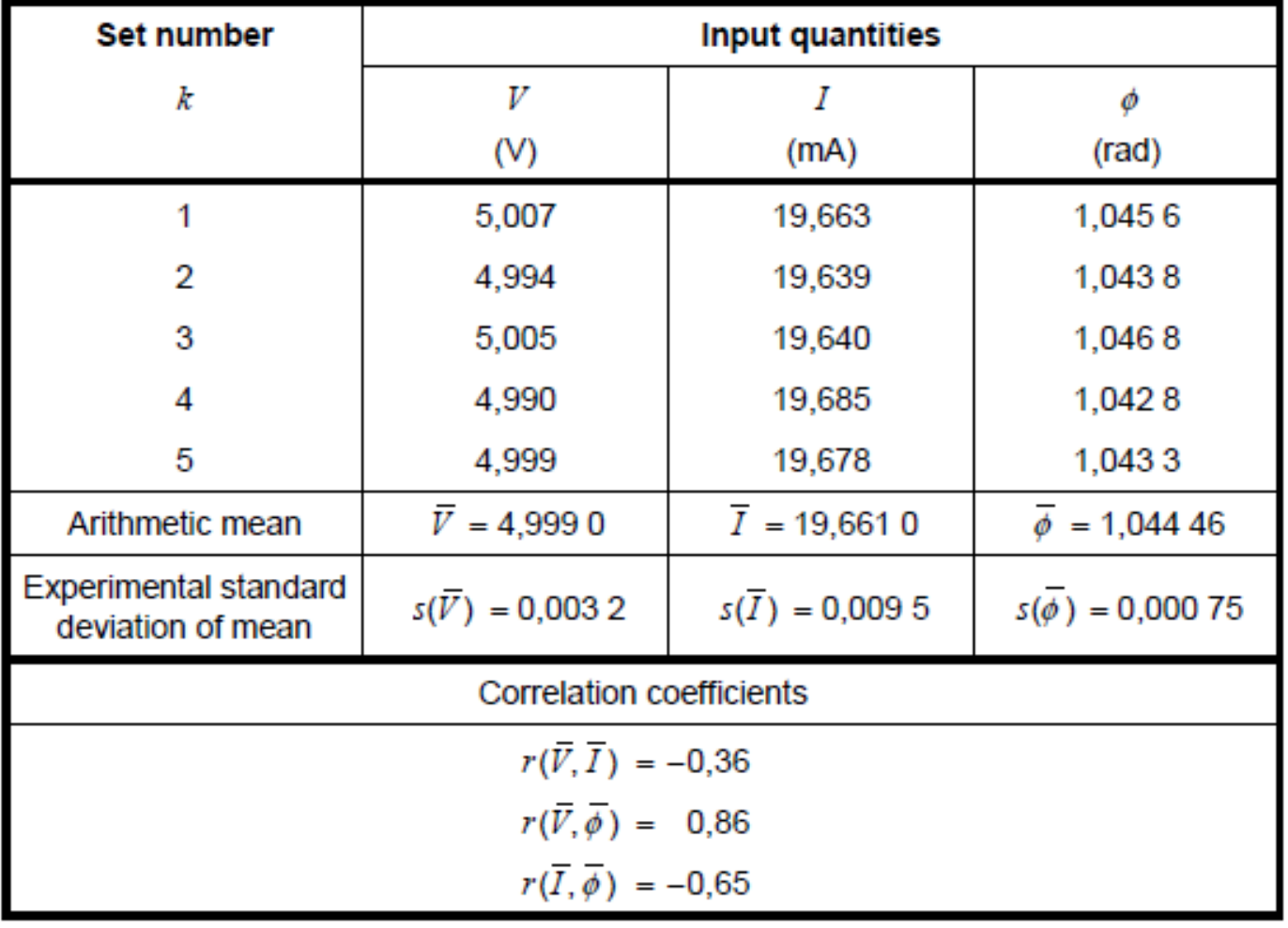

# **3.2.2 Matlab – Definition of the inputs**

```
unc = @LinProp;
```

```
meas = \lceil 5.007 \rceil 19.663e-3 \rceil 1.0456; \ldots4.994 19.639e-3 1.0438; ...
         5.005 19.640e-3 1.0468; ...
         4.990 19.685e-3 1.0428; ...
         4.999 19.678e-3 1.0433];
```

```
input\_values = mean(meas, 1);input\_covar = cov(meas) / size(meas, 1);
```

```
input = unc(input\_values, input\_covar);v = inputs(1);
i = inputs(2);
phi = inputs(3);
```
### **3.2.3 GUM H2 example – Output quantities**

### Table H.3 - Calculated values of the output quantities  $R$ ,  $X$ , and  $Z$ : approach 1

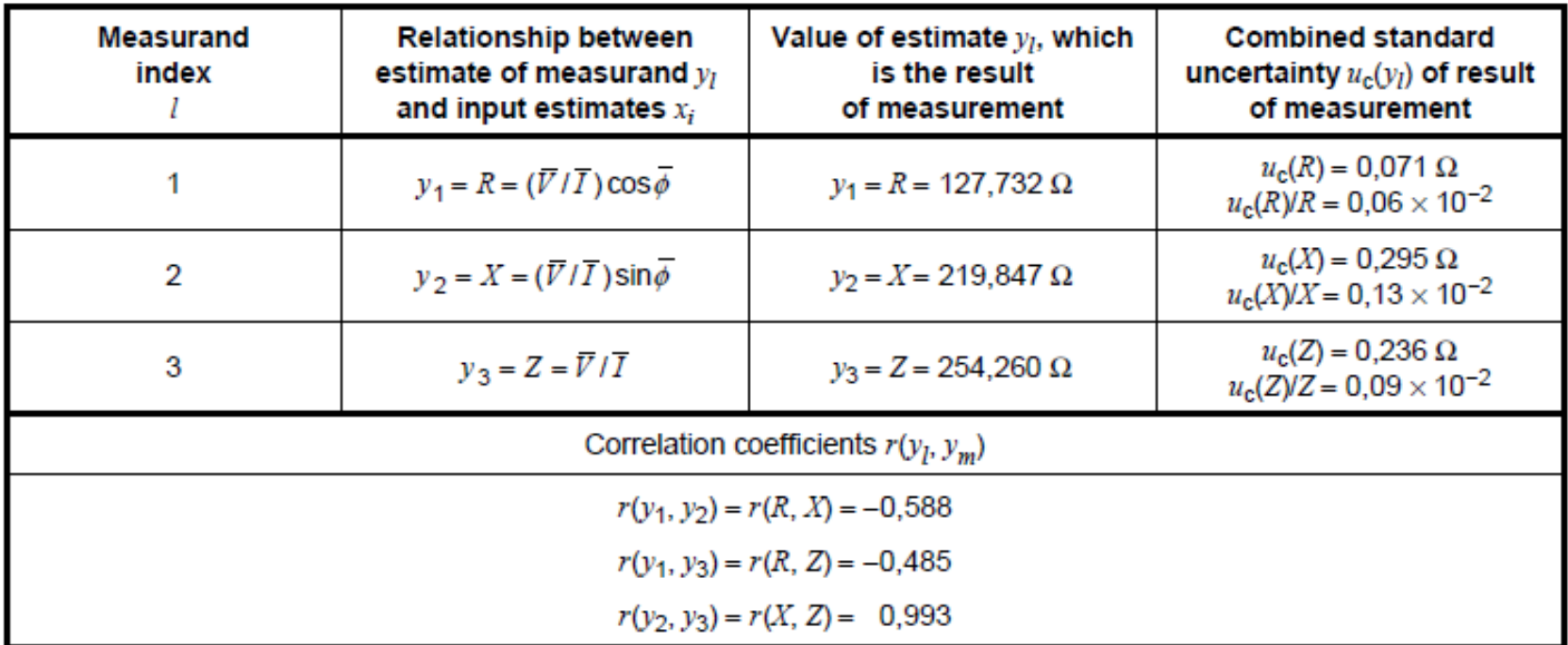

 $\bullet$ 

### **3.2.4 Matlab – Compute the outputs**

```
r = v./i.*cos(phi);x = v. /i.*sin(phi);z = v. / i;
```
outputs =  $[r \times z]$ ;

METAS

output\_values = get\_value(outputs) output\_stdunc = get\_stdunc(outputs)  $output\_corr = get\_correlation(outputs)$ 

09-09-2009 Metas.UncLib | Metas Seminar | Michael Wollensack und Marko Zeier 28

### **3.2.5 Matlab – Output quantities**

U

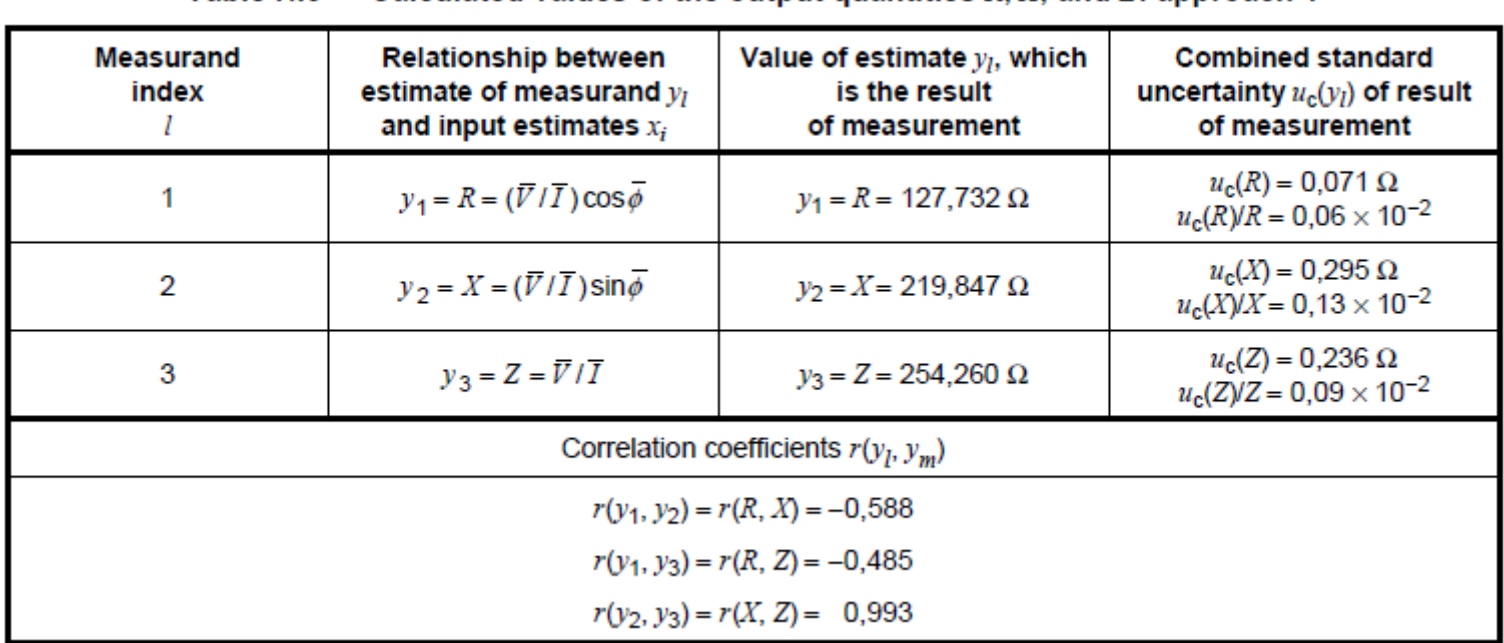

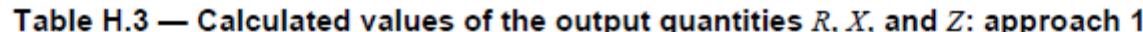

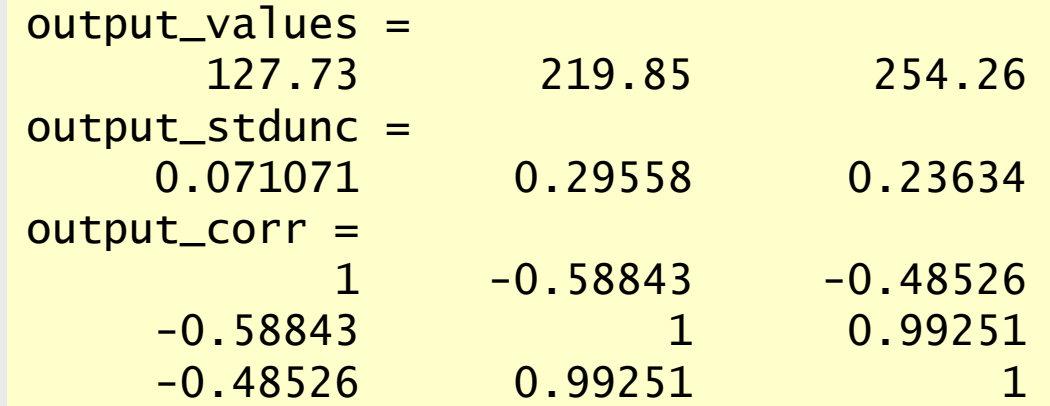

### **3.3 Resistor cube example**

- What's the equivalent resistor of the cube between the two red junctions?
- And the uncertainty of it?

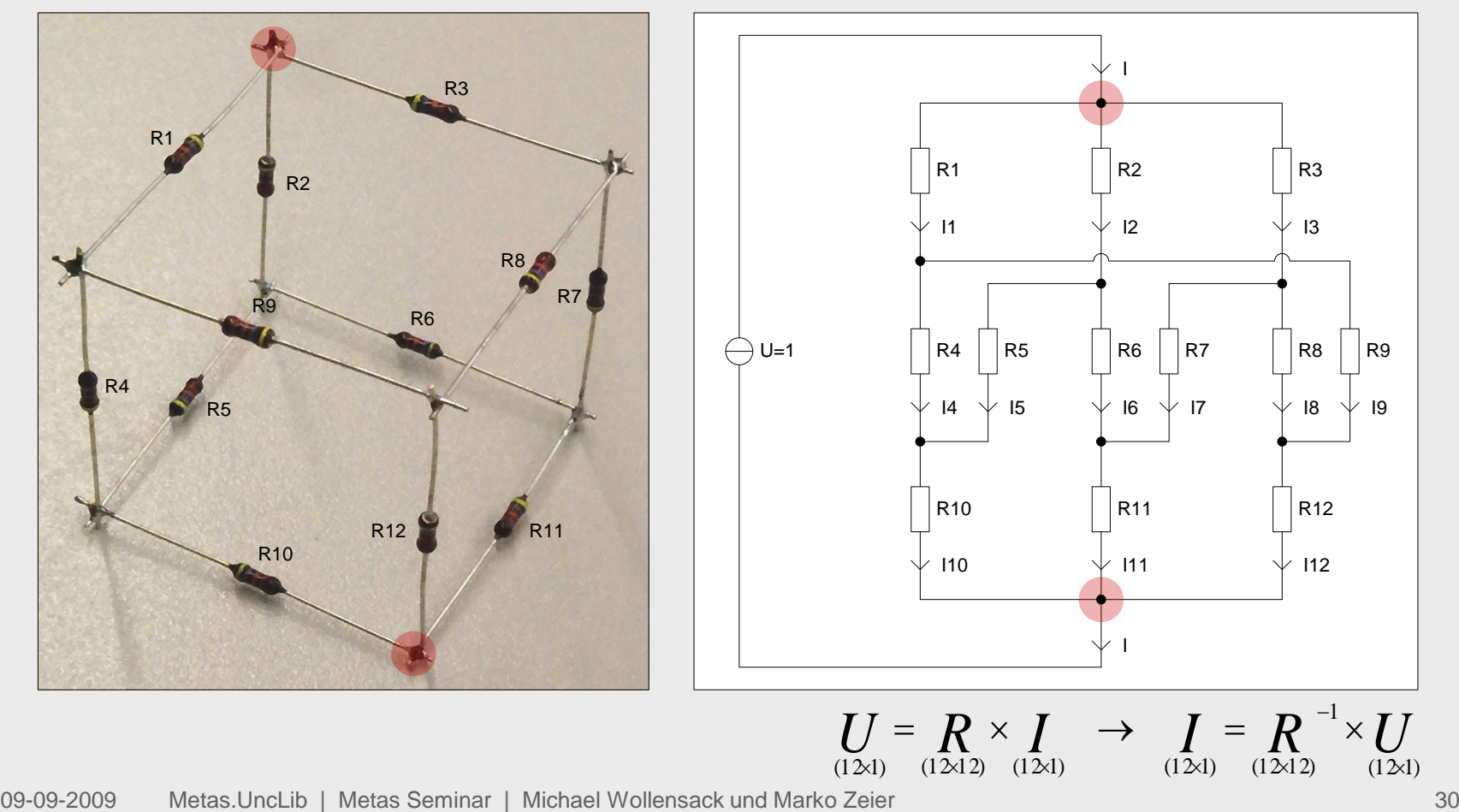

 $\bullet$ 

# **3.4 Circle fit example**

Where is the center of the circle? What is the uncertainty?

Equation for a circle: Linearization:

$$
|\Gamma_i - \Gamma_0|^2 = R^2
$$
  $i = 1, ..., n$ 

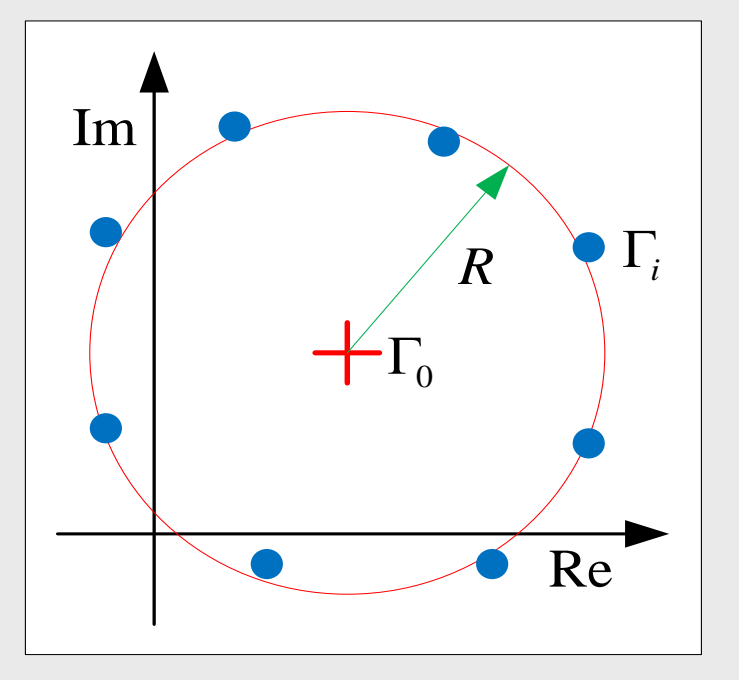

METAS

| $ \Gamma_i - \Gamma_0 ^2 = R^2$ | $i = 1, ..., n$                                                                                                    | $2 \cdot Re(\Gamma_i) \cdot Re(\Gamma_0) + 2 \cdot Im(\Gamma_i) \cdot Im(\Gamma_0) + R^2 -  \Gamma_0 ^2 =  \Gamma_i ^2$ |                        |     |
|---------------------------------|----------------------------------------------------------------------------------------------------|----------------------------------------------------------------------------------------------------|------------------------|-----|
| $\Gamma_i$                      | $\Gamma_i$                                                                                                    | $\text{Circle fit equation system:}$                                                                                    |                        |     |
| $R$                             | $\Gamma_i$                                                                                                    | $\text{Circle fit equation system:}$                                                                                    |                        |     |
| $R$                             | $\Gamma_i$                                                                                                    | $\text{2} \cdot Re(\Gamma_i)$                                                                                           | $2 \cdot Im(\Gamma_i)$ | $1$ |
| $\text{2} \cdot Re(\Gamma_i)$   | $2 \cdot Im(\Gamma_i)$                                                                                                    | $1$                                                                                                    |                        |     |
| $\text{2} \cdot Re(\Gamma_i)$   | $2 \cdot Im(\Gamma_i)$                                                                                                    | $1$                                                                                                    |                        |     |
| $\text{3} \cdot Re(\Gamma_i)$   | $\text{4} \cdot \text{4} \cdot \text{5} \cdot \text{2} \cdot \text{5} \cdot \text{6} \cdot \text{6} \cdot \$ |                                                                                                    |                        |     |

 And how to compute the uncertainty? The analytic solution is too complicated. Too much data for Monte Carlo.  $\rightarrow$  Metas. UncLib is the ideal solution!

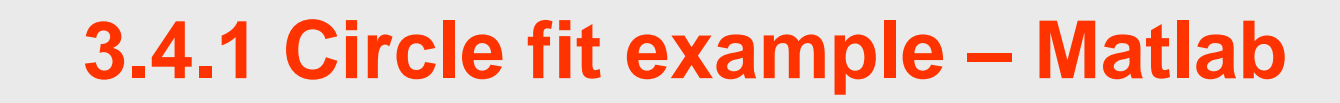

unc = @LinProp; %% Circle points  $f = 1.9$ ; % (GHz)  $V = diag([6.9e-4^2, 6.9e-4^2])$ ;  $s1 =$  unc(-8.43E-3 +8.28E-3\*i, V);  $s2 =$  unc(-6.99E-3 +9.43E-3\*i, V);  $s3 =$  unc(-3.73E-3 +1.11E-2\*i, V);  $s4 =$ unc( 3.00E-3 +1.13E-2\*i, V);  $s5 =$  unc( 1.14E-2 +2.11E-3\*i, V);  $s6 =$  unc( 6.92E-3 -9.43E-3\*i, V);  $s7 =$  unc(-7.75E-3 -9.27E-3\*i, V);  $s8 =$ unc(-5.76E-3 +1.20E-2\*i, V);  $s9 =$  unc(-1.31E-3 +1.14E-2\*i, V);  $s = \lceil s1 s2 s3 s4 s5 s6 s7 s8 s9 \rceil$ %% Circle fit  $A = [2 \cdot \text{real}(s) 2 \cdot \text{imag}(s) \text{ ones}(size(s))];$  $d = abs(s) \cdot \Delta^2$ ;

 $p = A\ddot{d}$ ;  $S0 = p(1) + i * p(2)$ ;  $R = sqrt(p(3) + abs(S0).^{2});$ 

METAS

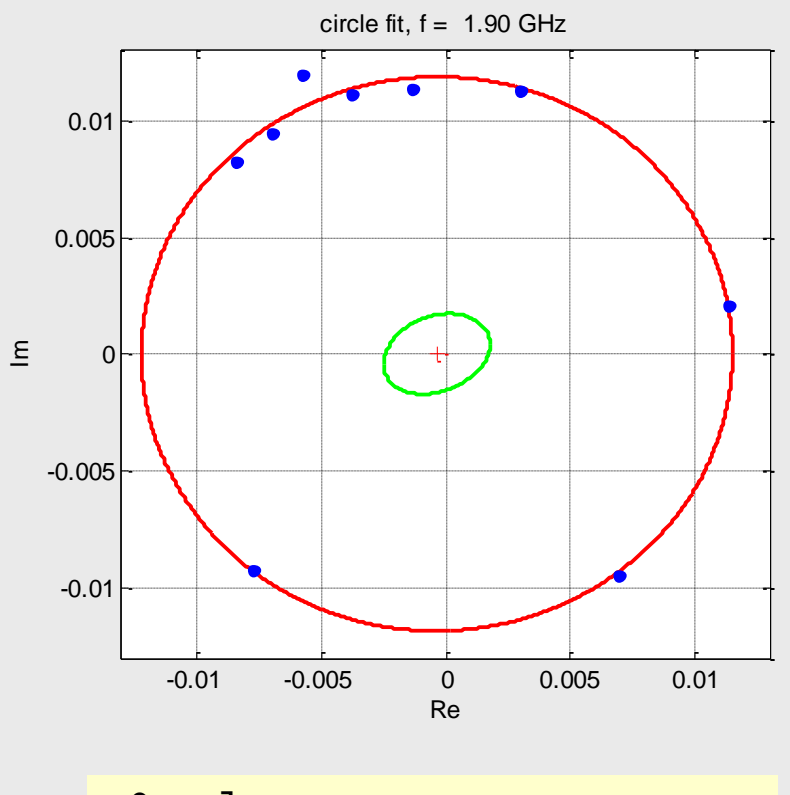

 $S0$ . value = -0.00035669 +3.0153e-005i

```
S0.covariance = 
  1.8235e-007 3.6297e-008
  3.6297e-008 1.1865e-007
```
# **3.5 Air line characterization example**

 $\bullet$ 

METAS

• S-Parameter of an air line in function of mechanical data.

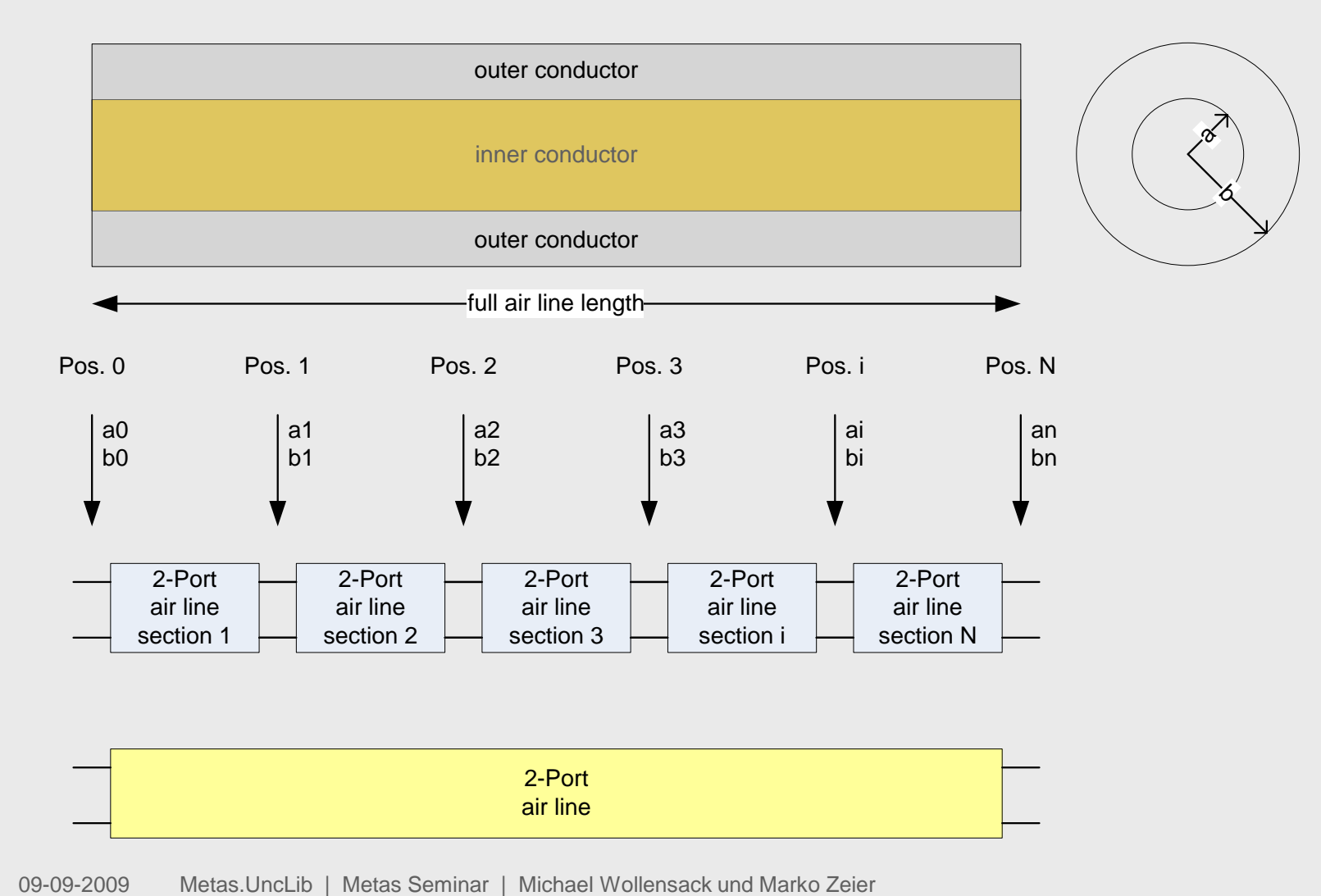

# **Get Metas.UncLib now!**

- To get Metas.UncLib please contact Michael Wollensack michael.wollensack@metas.ch
- It's distributed in two setup files (\*.msi). One for Metas.UncLib the other one for Metas.UncLib.Matlab

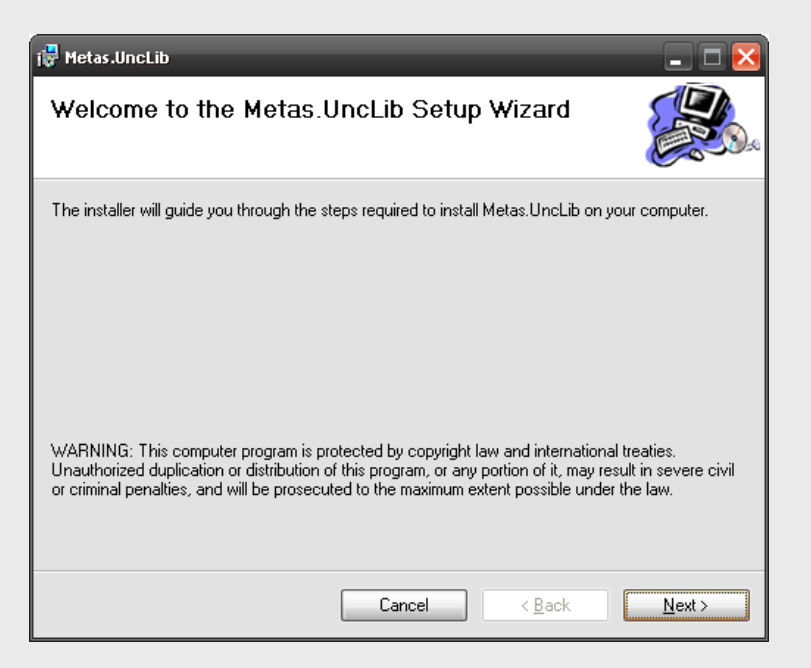

To use it from Matlab you need at least Version 2006b.

# **Thank you for your attention …**

The VNA Tools II Team in action …

J. Rüfenacht M. Wollensack M. Zeier

METAS

U

09-09-2009 Metas Seminar | Michael Wollensack und M

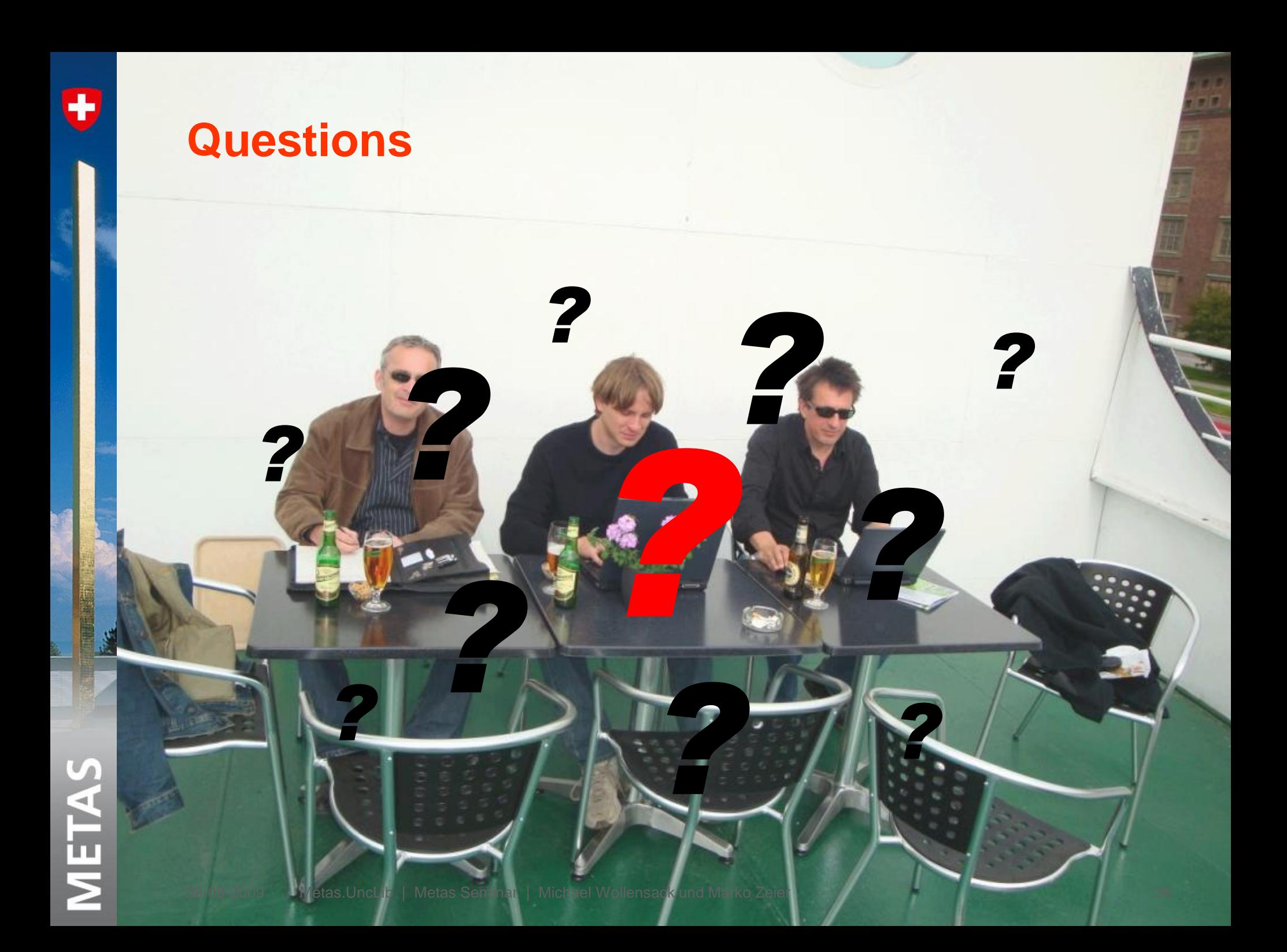